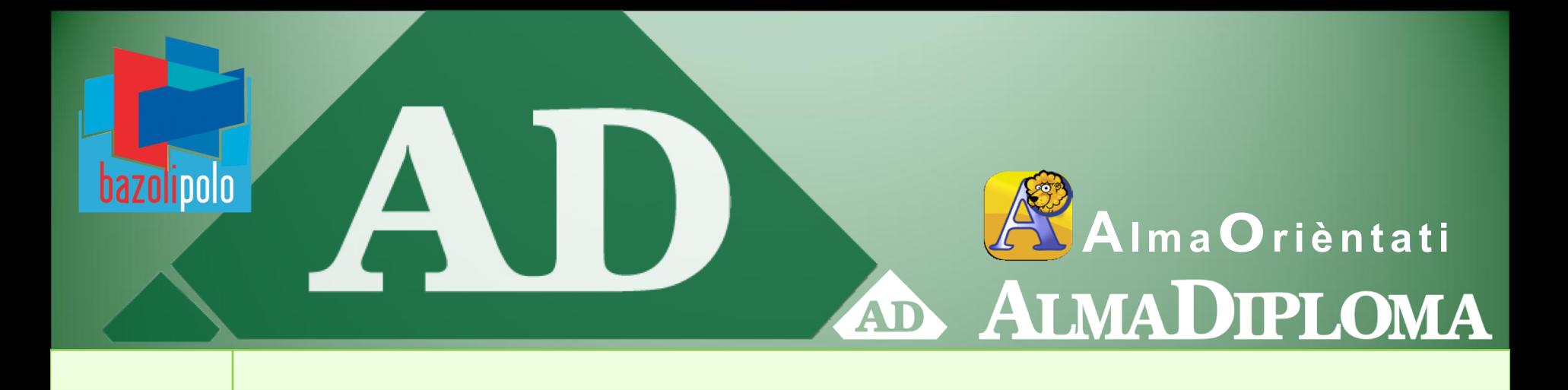

# Il progetto AlmaDiploma - AlmaOrièntati a partire dalle classi IV

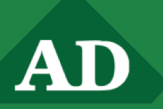

## Gli strumenti a tua disposizione

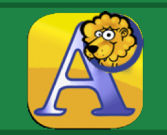

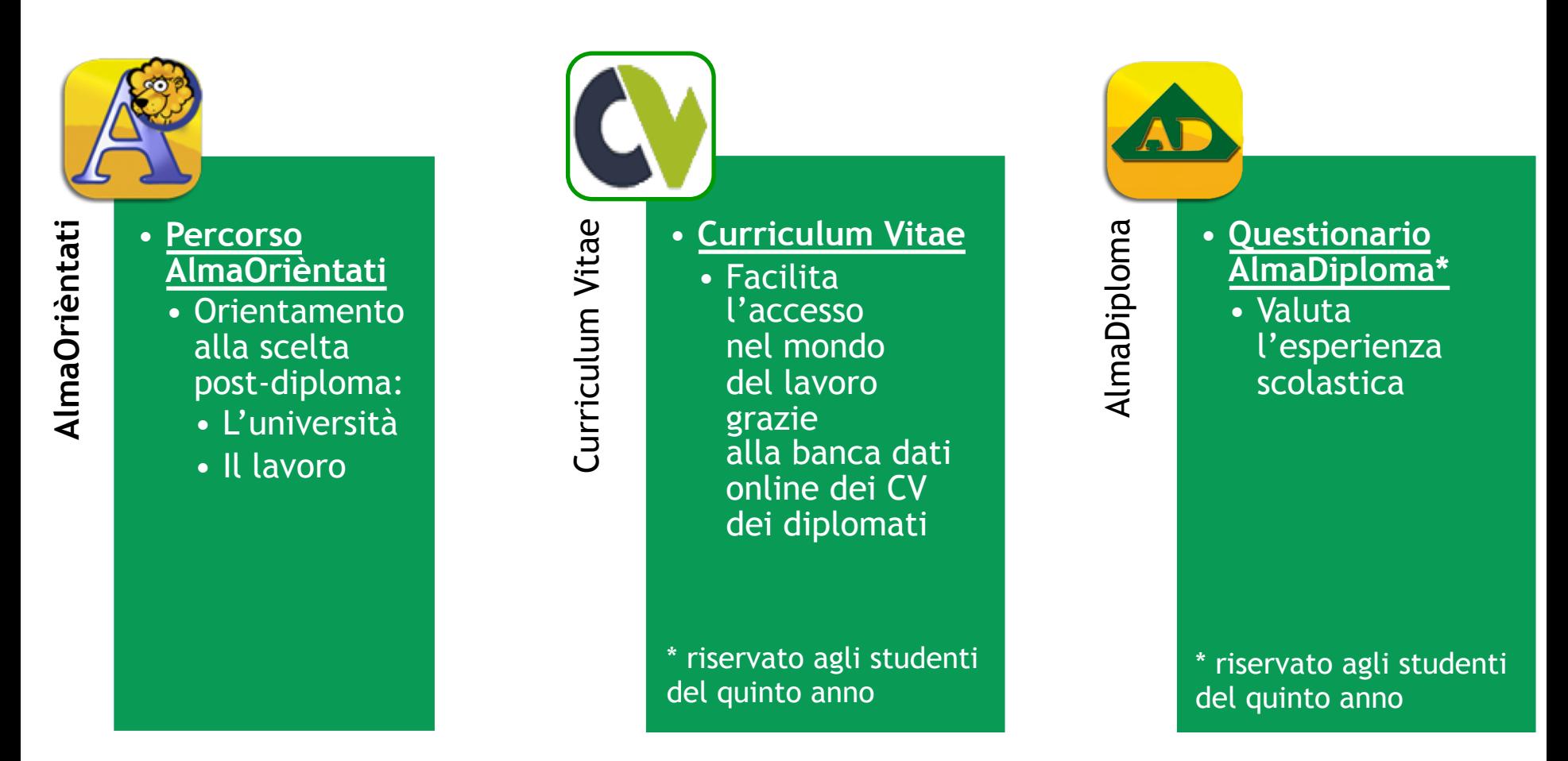

Questo progetto si sviluppa in due anni:

- questo anno sperimenterai il percorso AlmaOrièntati,
- il prossimo anno, nel corso della quinta classe, potrai riprendere questo strumento, effettuare il Curriculum Vitae e sarai invitato a compilare il questionario AlmaDiploma.

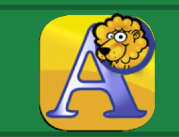

#### Ministero dell'Istruzione e del Merito

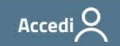

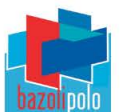

Istituto di Istruzione Secondaria Superiore "Luigi Bazoli - Marco Polo" Desenzano del Garda (BS)

**Didattica** 

Scuola **Novità Servizi** 

Home / Servizi / Famiglie e studenti

## **CERCA PLACEMENT E ALMADIPLOMA** TRA I SERVIZI (O CON LA L'ENTE) Registro elettronico **ED ENTRA**

## Famiglie e studenti

#### **TIPOLOGIA**

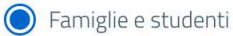

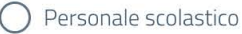

Utenti esterni

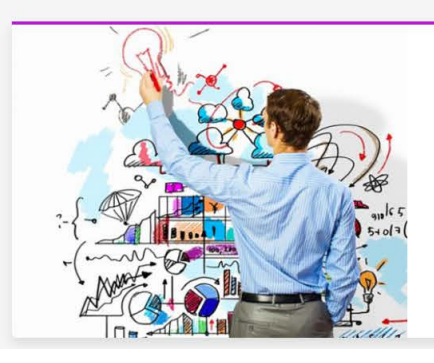

#### **Placement e AlmaDiploma**

Il nostro Istituto svolge attività d'intermediazione per promuovere l'attività di incontro tra domanda e offerta di lavoro

Seguici su:  $f \Box \circ$ Cerca  $Q$ 

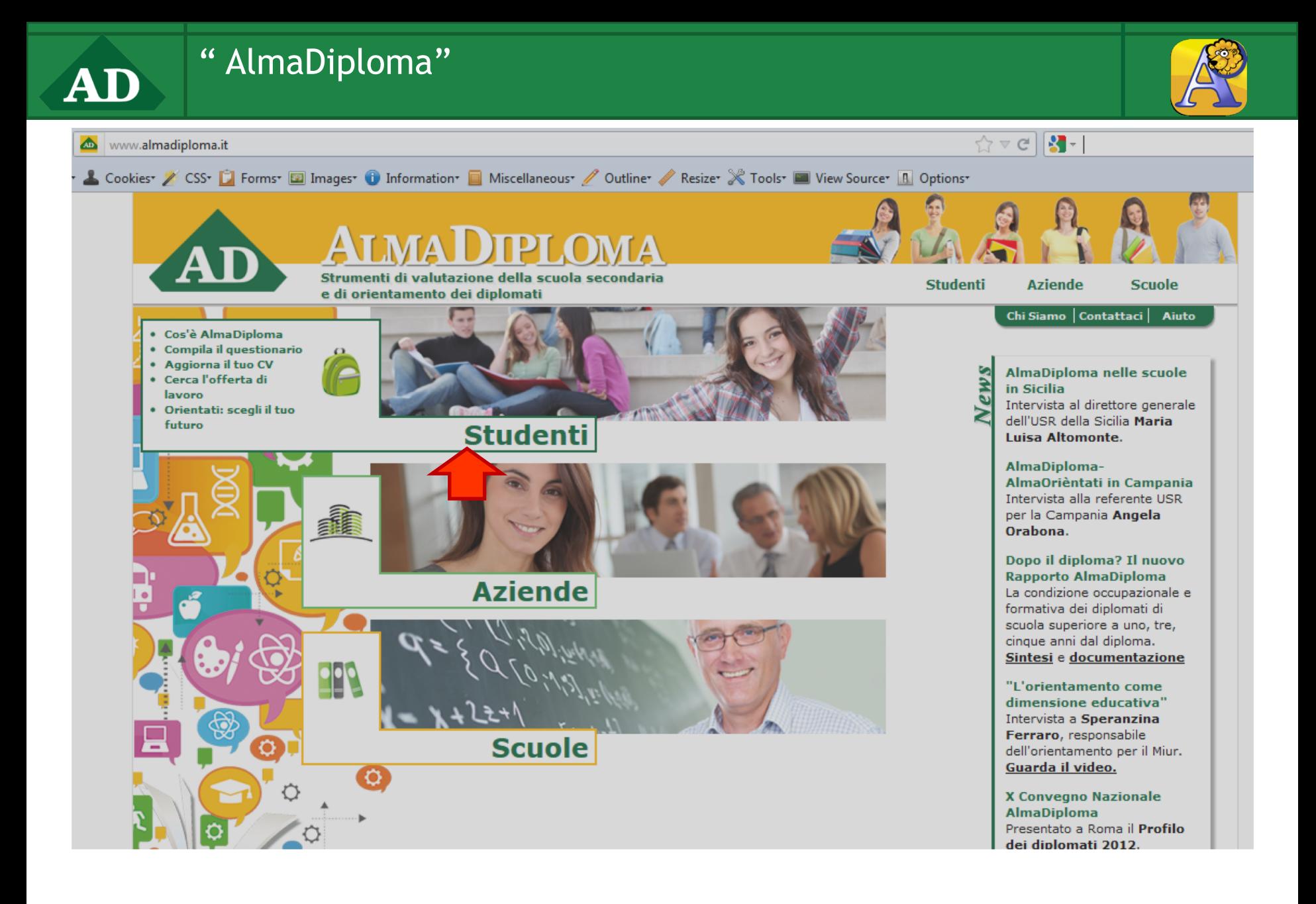

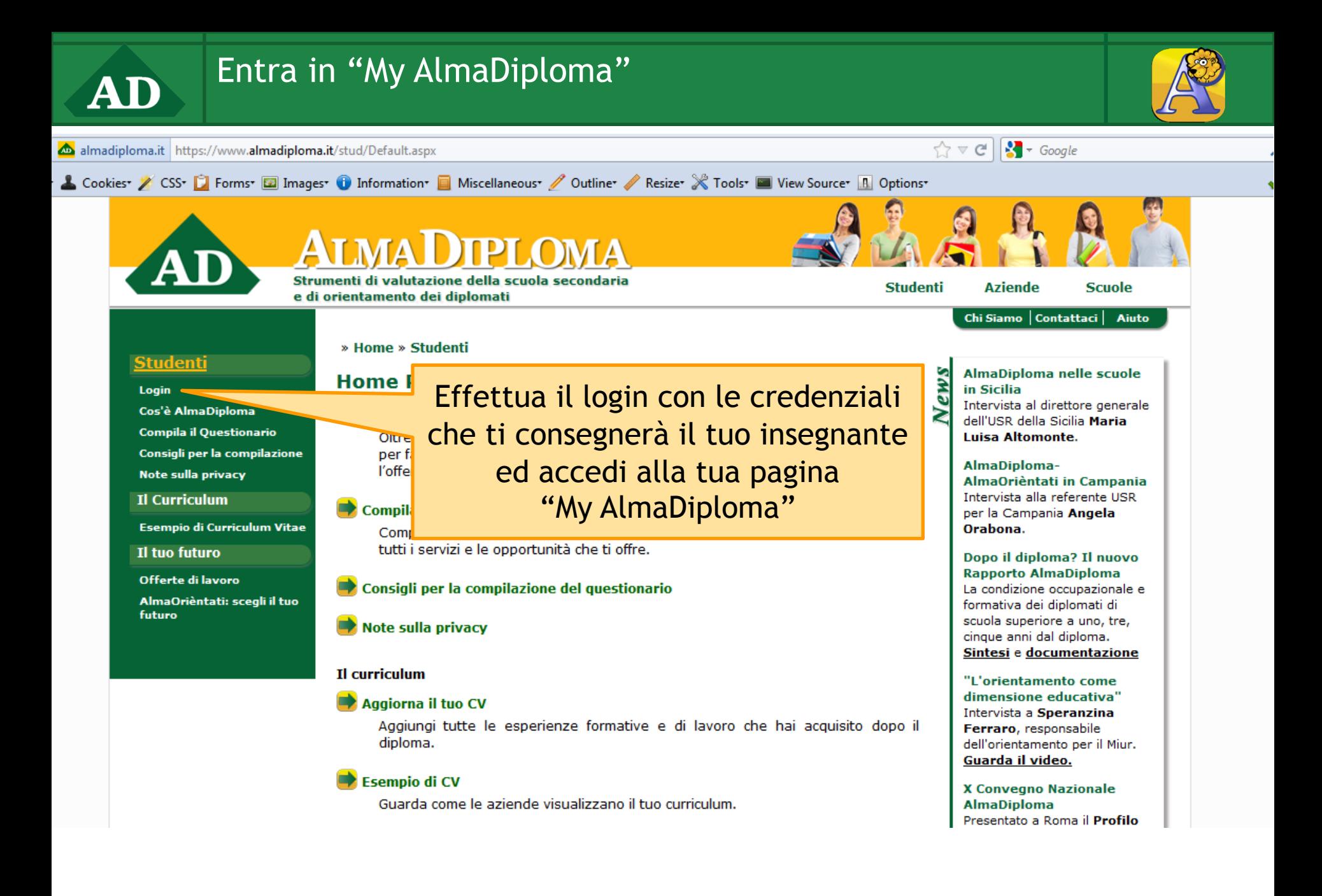

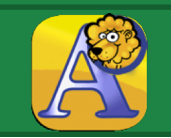

**AGGIORNA I TUOI DATI:** 

- **INSERISCI IL TUO CELLULARE**
- INSERISCI LA TUA E-MAIL PERSONALE  $\bullet$ (NON QUELLA DELLA SCUOLA che finisce con @bazolipolo.edu.it)
- **ACCONSENTI A TUTTE LE RICHIESTE AD ECCEZIONE DELL'ULTIMA**  $\bullet$
- **SALVA**
- **CLICCA SULL'IMMAGINE DEL LEONCINO E COMINCIA DAI PRIMI PASSI**  $\bullet$

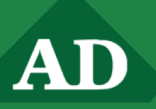

## "My AlmaDiploma"

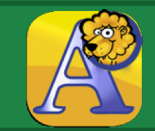

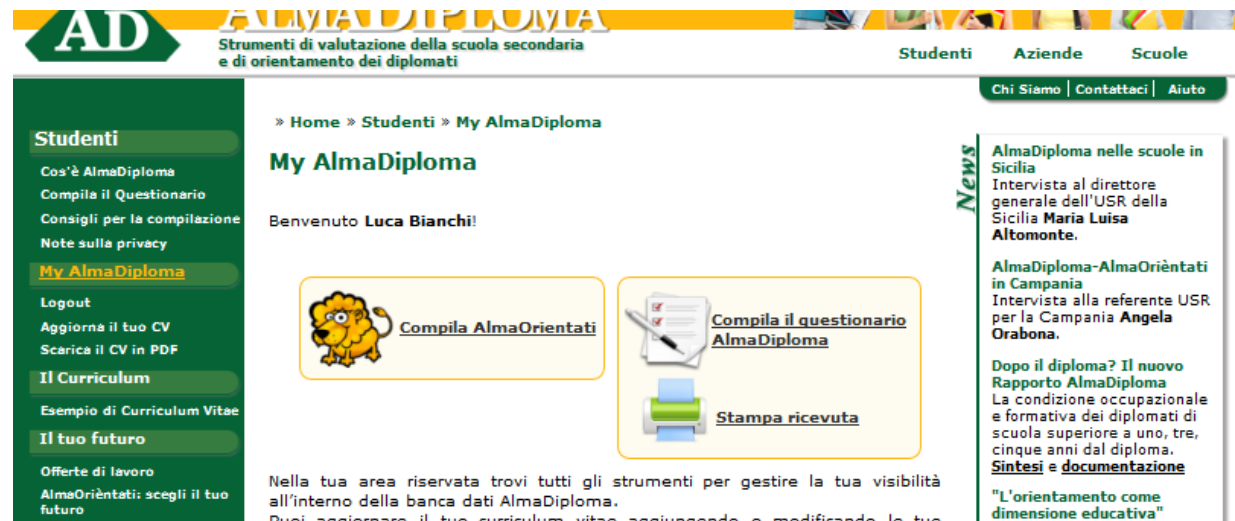

Puoi aggiornare il tuo curriculum vitae aggiungendo o modificando le tue esperienze formative e lavorative, per essere trovato dalle tante aziende che consultano la banca dati AlmaDiploma in cerca di diplomati da assumere. Puoi inoltre vedere come si presenta il tuo curriculum alle aziende, gestire gli alert che desideri ricevere o modificare la tua password di accesso.

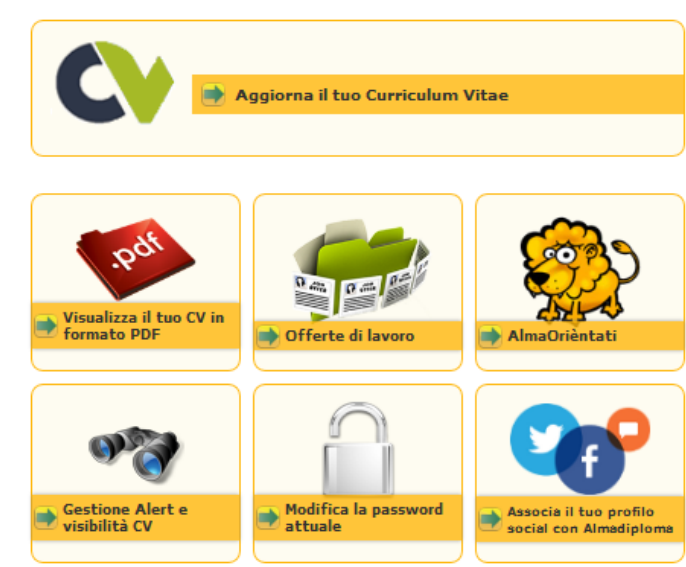

Intervista a Speranzina Ferraro, responsabile dell'orientamento per il Miur. Guarda il video.

**X Convegno Nazionale AlmaDiploma** Presentato a Roma il Profilo dei diplomati 2012. Consulta l'indagine

Formica ambiziosa o lupo d'appartamento? A Job&Orienta duemila ragazzi nel labirinto AlmaOrièntati. Guarda i video e le interviste e la fotogallery.

Archivio News

- 1) Il percorso AlmaOrièntati
- 2) Il questionario AlmaDiploma e Il Curriculum Vitae **che vanno compilati al V anno**
- 3) Visualizza e salva il tuo CV in pdf
- 4) Consulta le offerte di lavoro su AD
- 5) A chi vuoi essere visibile e quali alert vuoi ricevere?
- 6) Modifica la password di accesso a "My AlmaDiploma"
- 7) Associa AlmaDiploma ai tuoi profili social

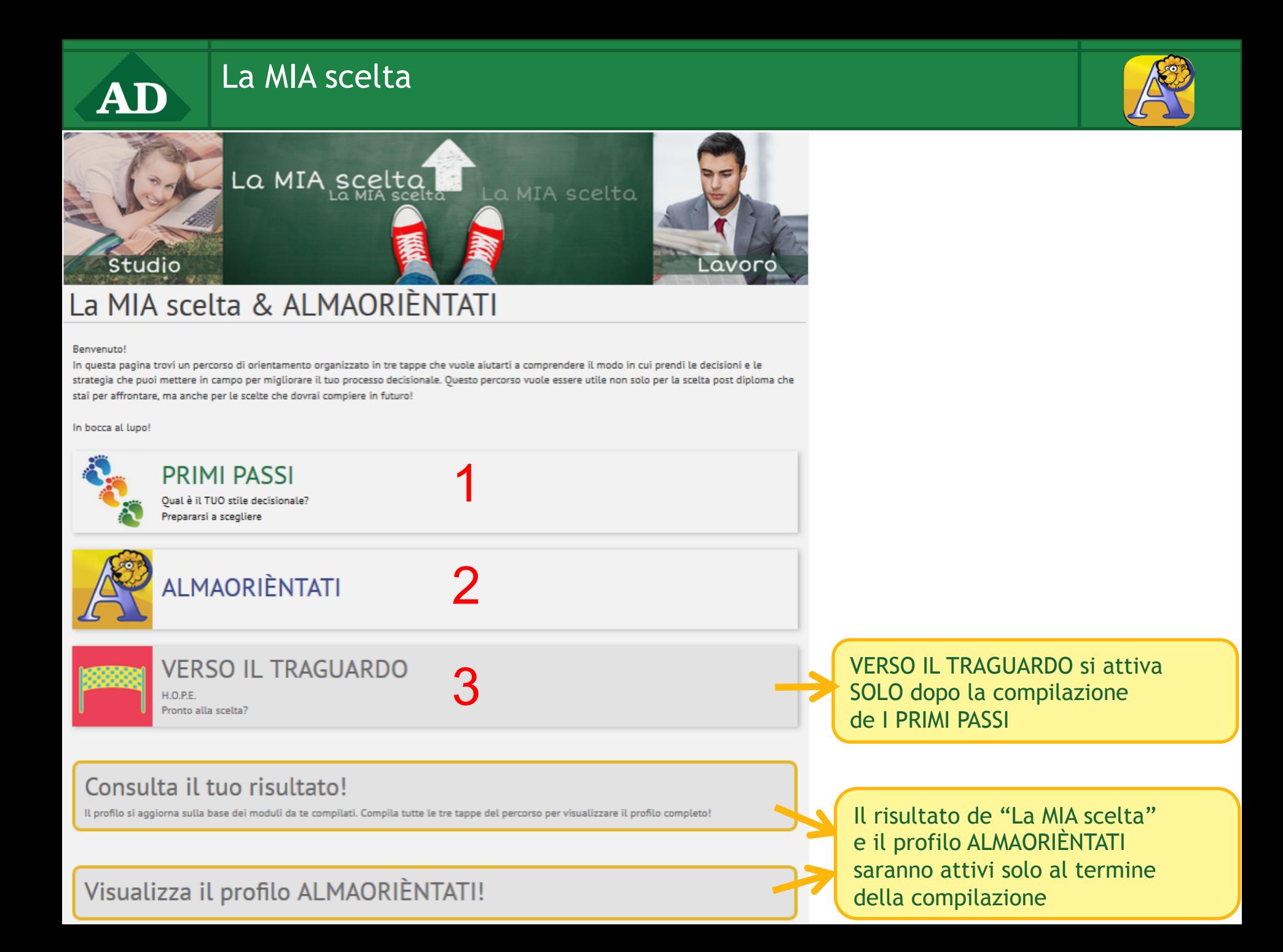

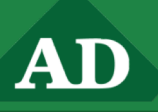

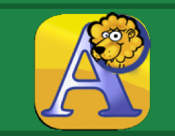

Mettiti alla prova! ▶

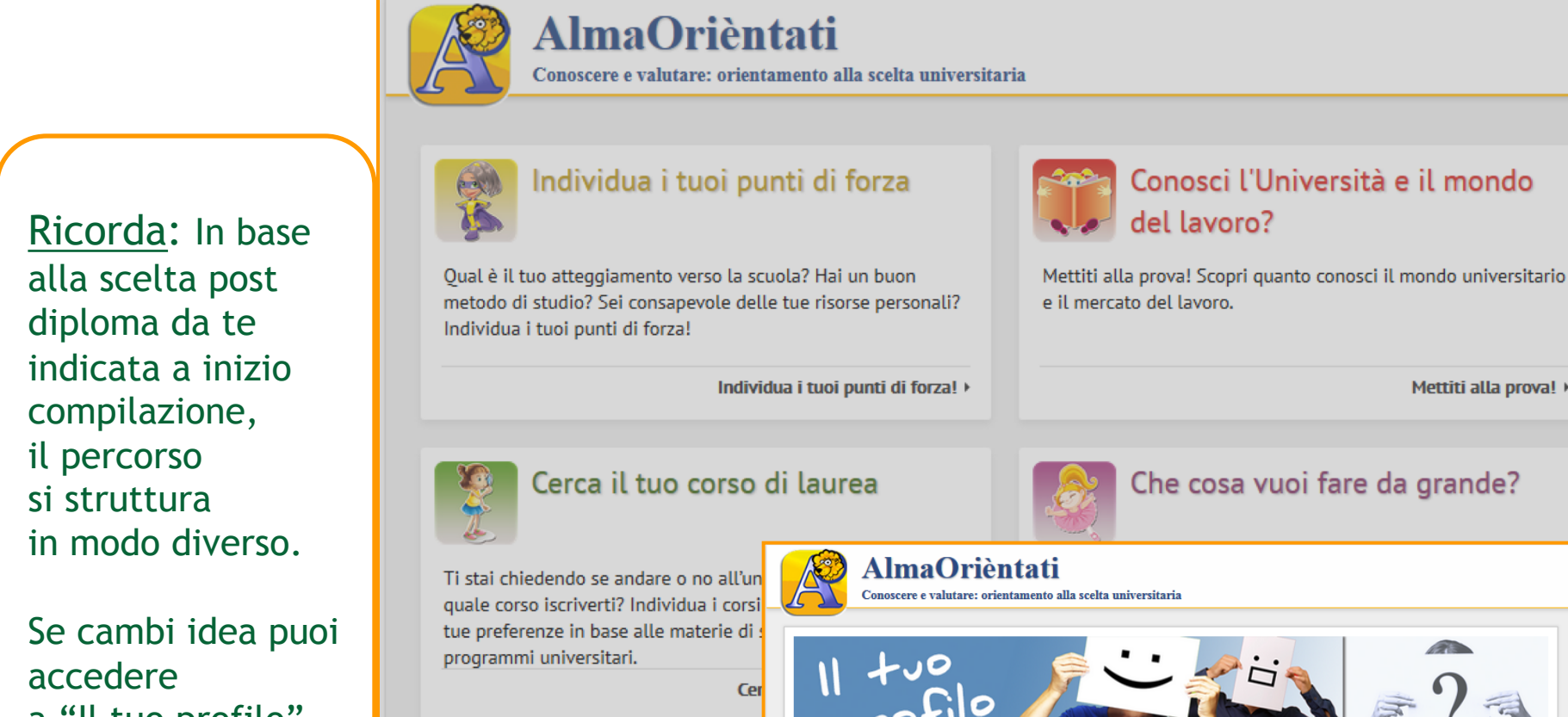

a "Il tuo profilo" e cambiare la tua intenzione post-diploma.

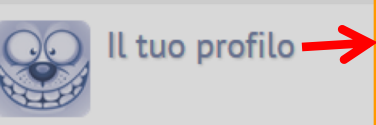

In base alle tue risposte, il percorso ti personalizzato in grado di aiutarti a sc più vicino ai tuoi interessi e alle tue as

Con

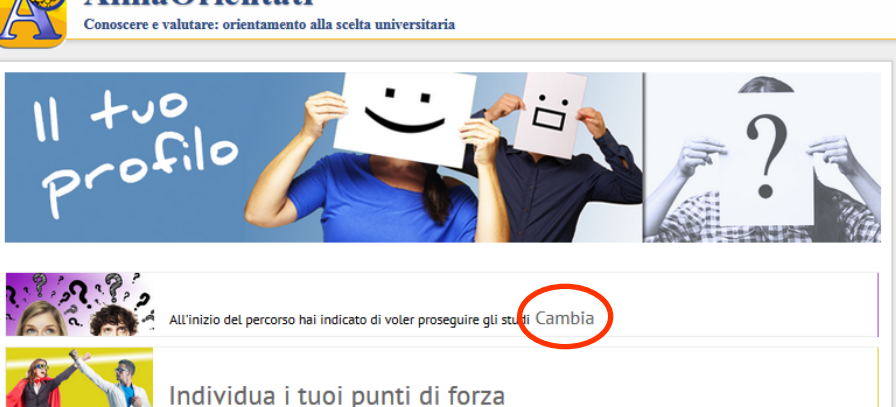

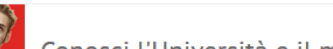

Conosci l'Università e il mondo del lavoro?

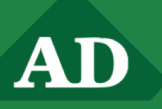

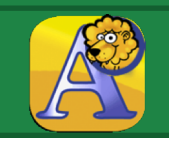

Se cambiando l'intenzione post-diploma il tuo profilo completo non è più visibile (è grigio) controlla quali sezioni devi aggiornare per visualizzare il tuo nuovo profilo!

Il "Profilo completo" si riferisce sempre all'ultima compilazione effettuata

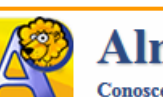

## **AlmaOrièntati**

Conoscere e valutare: orientamento alla scelta universitaria

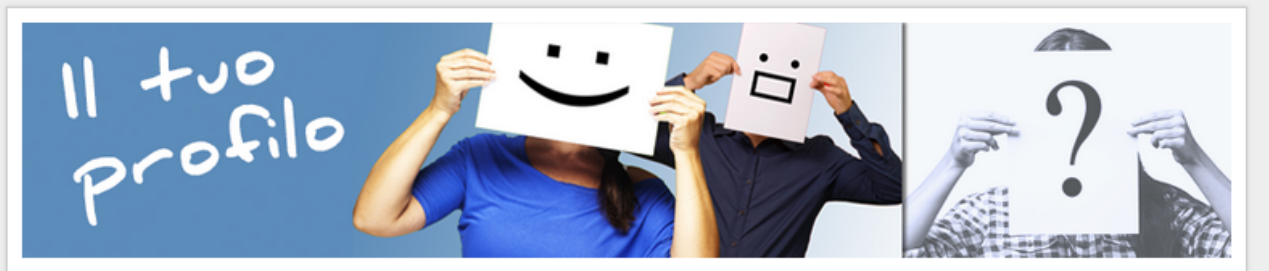

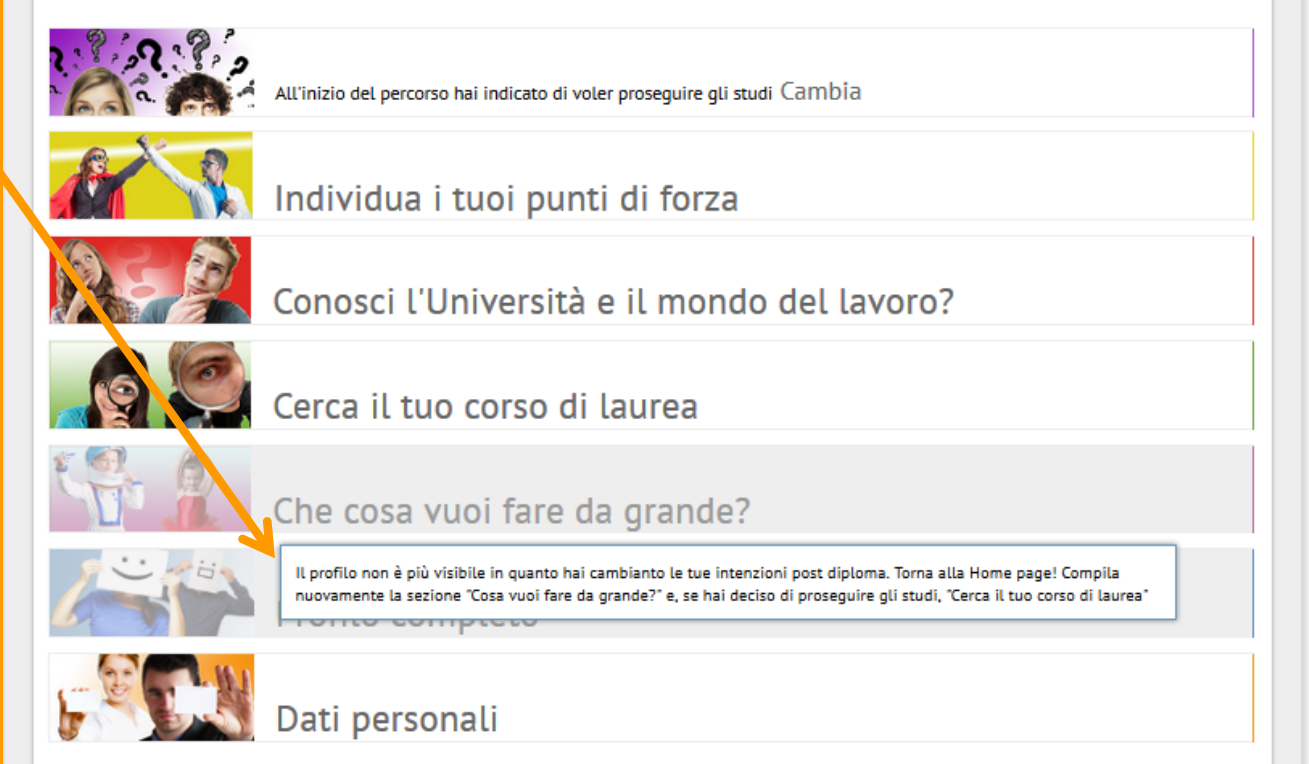

**TORNA INDIETRO** 

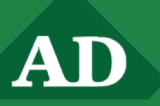

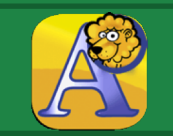

- Al termine del percorso AlmaOrièntati riceverai un Profilo Orientativo Individuale dove troverai…
	- Un'analisi dei tuoi punti di forza e suggerimenti su come migliorarti
	- Informazioni sull'Università, sulla formazione post-diploma e sul mondo del lavoro
	- L'elenco dei corsi di laurea presenti in Italia ordinati in base alle tue preferenze in termini di materie (\*)
	- **O** Per ciascuna classe di laurea (a proposito ... cos'è una classe di laurea?  $(0, 0)$ il link alle indagini AlmaLaurea sull'esperienza dei laureati (quanto sono soddisfatti della loro scelta, voto medio di laurea, percentuale di studentilavoratori…) e sulla loro riuscita post-laurea (percentuale di occupati, guadagno medio mensile, tempo impiegato per trovare un'occupazione…) (\*)
	- I percorsi formativi e lavorativi scelti da chi è occupato ed è soddisfatto degli aspetti che vorresti vedere realizzati nel tuo lavoro

(\*) se hai indicato di voler proseguire gli studi dopo il diploma

■ ... e a distanza di qualche tempo dalla compilazione ti verrà chiesto di dirci come la pensi su AlmaOrièntati! Ricordati che il tuo parere è importante per aiutarci a creare uno strumento che sia il più possibile utile a chi, come te, deve decidere cosa fare dopo il diploma.

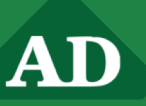

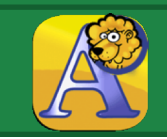

## Nella sezione cerca il tuo corso di laurea potrai trovare molte informazioni utili alla tua scelta … Seleziona la regione

### Cerca il tuo corso di laurea

Abbiamo ordinato tutti i corsi del nostro sistema universitario tenendo conto delle materie che ti piacciono di più e di quelle che faresti a meno di studiare.

Che tipo di preferenze hai? Cè un unico percorso di studi (per esempio scienze e tecniche psicologiche) che vince nettamente su tutti qli altri? Oppure i tuoi corsi preferiti si distribuiscono in più settori di studio (scienze geologiche, disegno industriale e storia)? In questo caso vale la penaprenderli in considerazione tutti e tre!

punteggio dei corsi di laurea

#### visualizza altre informazioni

Restringi la ricerca e scopri quali sono i corsi di laurea da te preferiti nella regione che hai selezionato.

**QUALSIASI** 

in cui stai pensando di proseguire gli studi. Nella tua regione sono presenti i corsi di laurea da te preferiti? Confronta i corsi presenti nella tua regione con quelli presenti a livello nazionale!

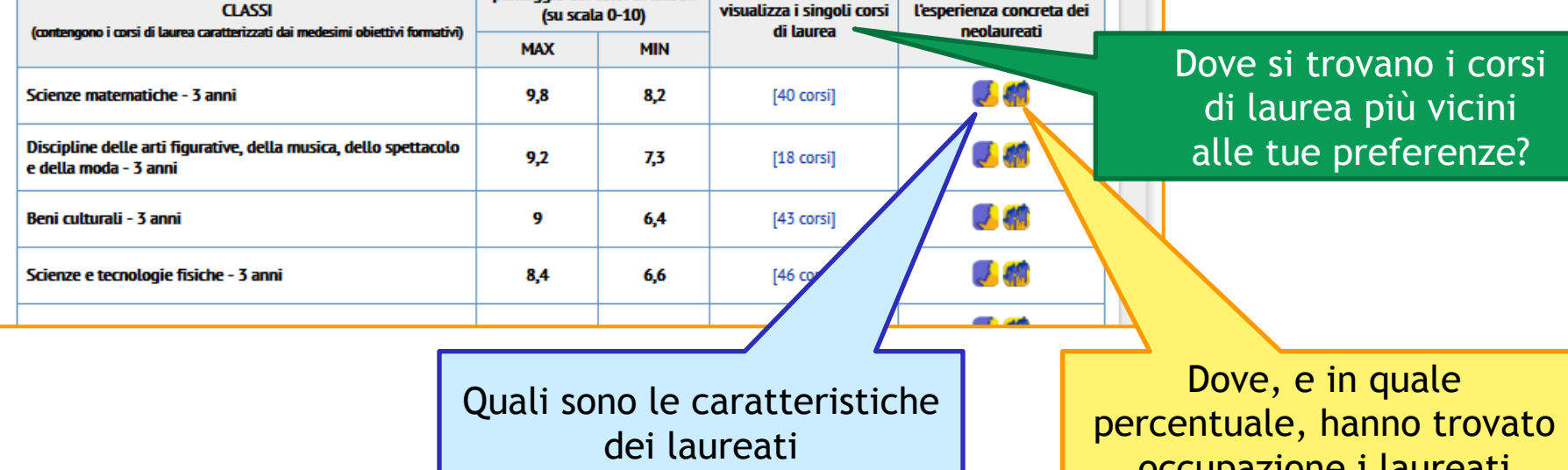

nella tua classe preferita?

occupazione i laureati nella tua classe preferita?